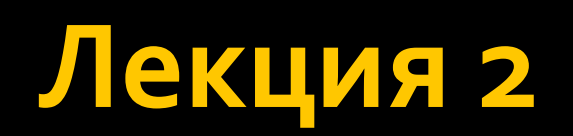

### Наследование

■ ПОЗВОЛЯЕТ СОЗДАВАТЬ ПРОИЗВОДНЫЕ КЛАССЫ (классы наследники), взяв за основу все методы и элементы базового класса (класса родителя). • Объекты производного класса свободно

могут использовать всё, что создано и отлажено в **базовом классе**.

### **Наследование**

- При этом, мы можем в производный класс, дописать необходимый код для усовершенствования программы:
	- добавить новые элементы, методы и т.д..
- Базовый класс останется нетронутым.

### Терминология

■ Класс, **от которого** произошло наследование, называется базовым или **родительским** (англ. base class). ■ Классы, **которые** произошли от базового, Называются потомками, наследниками или производными классами (англ. derived class).

#### Виды наследования

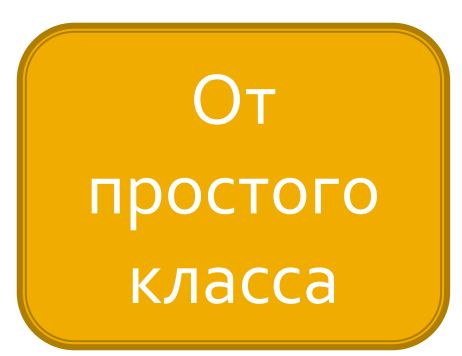

OT абстрактного класса

OT интерфейса

#### Наследование от класса

• Производный класс наследует от базового класса ВСЕ, что он имеет. Другое дело, что воспользоваться в производном классе можно не всем наследством. Например, объект класса наследника в принципе НЕ может получить доступ к private данным членам и функциям — членам классародителя.

#### Как организовать наследование?

• Описать базовый класс

```
class ClassParent
    private int x;
```
protected double y;

public int getX  $\{$  get  $\{$  return  $x; \}$  $\{$ 

#### Как организовать наследование?

#### • Создать класс и унаследоваться от базового

# class ClassChild: ClassParent  $\{$

#### $\{$

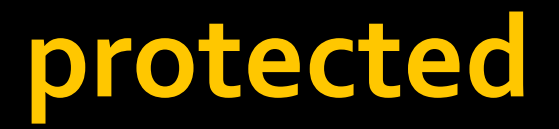

**• Доступ к члену с модификатором protected** возможен внутри класса и из производных экземпляров класса.

## protected

#### $\blacksquare$   $\vee$

родительского класса есть поле **y** типа double c модификатором доступа protected

₹

```
class ClassParent
    private int x;
    protected double y;
    2 references
    public int getX { get { return x; } }
```
## protected

```
• Дочерний класс
 имеет доступ к
 этому полю
```

```
class ClassChild : ClassParent
   1 reference
    public new void nothingMethod()
        base.y = 145;
```

```
class ClassChild : ClassParent
   O references
   public void method()
       int c = getX;int d = base.getX;//int f = base.x;double df = y;
```
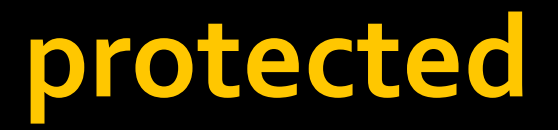

#### • Но извне это поле недоступно

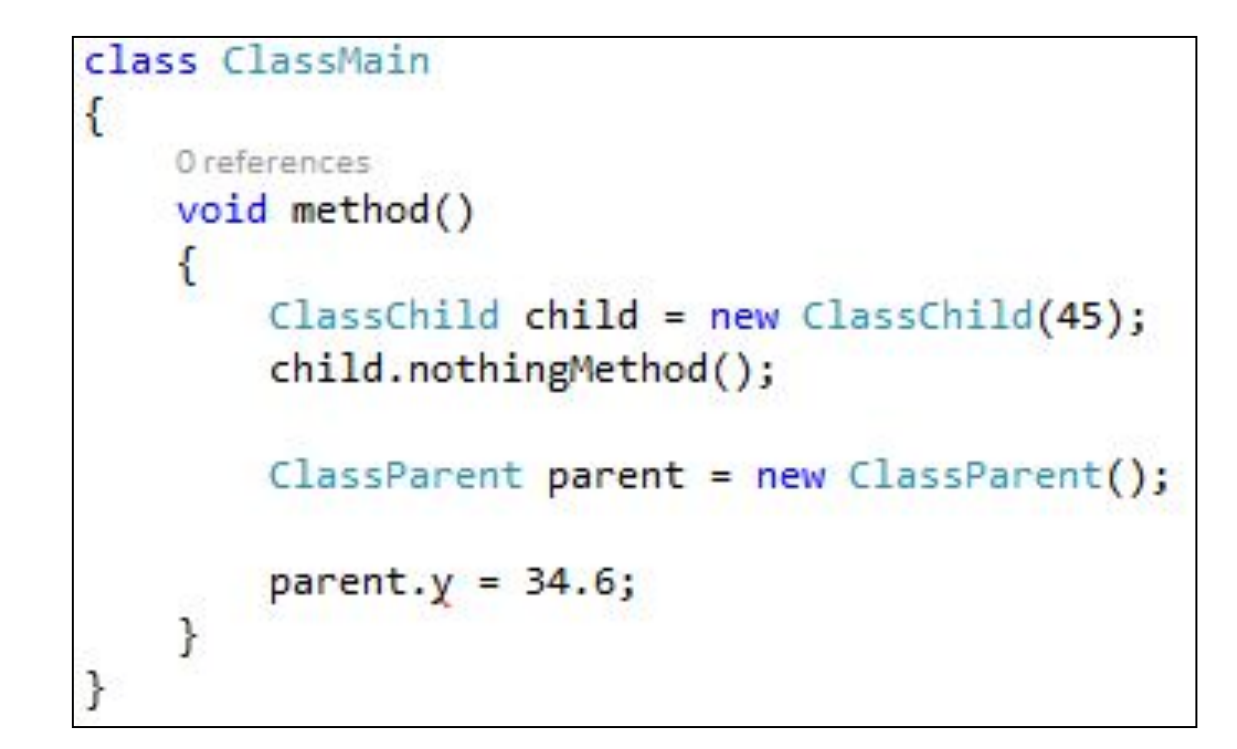

# Доступ к базовомоу классу

■ Доступ к членам базового класса во вложенном классе МОЖНО ПОЛУЧИТЬ При помощи КЛЮЧЕВОГО СЛОВА **base**.

```
class ClassChild : ClassParent
    Oreferences
    public void method()
        int c = getX;int d = base.getX;int f = base.x;double df = y;
```
## Переопределение функций

 $\blacksquare$  Изменим базовый класс, добавим метод

```
class ClassParent
\overline{\mathbf{f}}private int x;
    protected double y;
    2 references
    public int getX { get { return x; } }
    Oreferences
    public void nothingMethod()
         x = 10:
         y = 34;
```
# Переопределение функций

• Переопределим его в наследнике, **ИСПОЛЬЗУЯ** КЛЮЧЕВОЕ СЛОВО new

```
class ClassChild : ClassParent
    0 references
    public void method()
        int c = getX;int d = base.getX;//int f = base.x;double df = y;
    ł
    0 references
    public new void nothingMethod()
        base.y = 145;
```
# Переопределение функций

• Теперь при вызове метода nothingMethod y объекта класса ClassChild будет вызываться метод не родительского класса, а дочернего

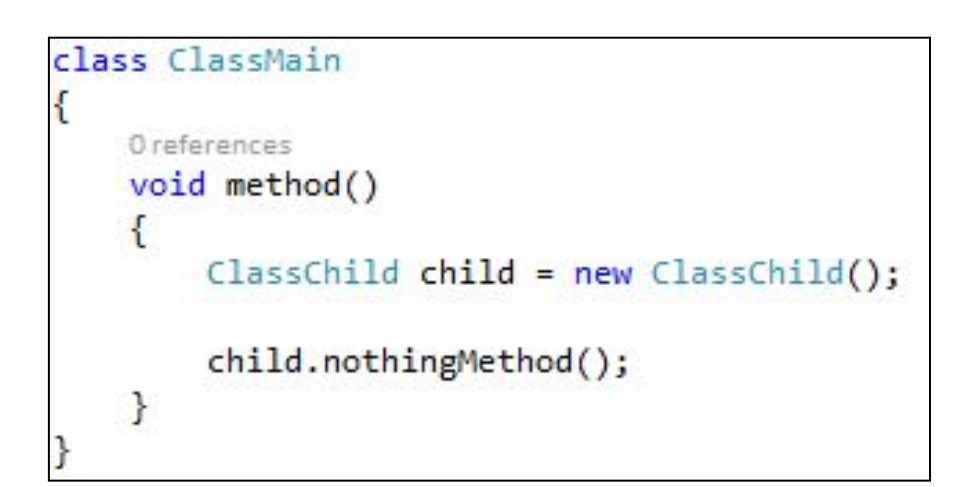

### Виртуальные методы

• Ключевое слово virtual используется для изменения объявлений методов, свойств, индексаторов и событий и разрешения их переопределения в производном классе.

### **ВǹȁȃȄDZǼьǾыǶ ǽǶȃǿǵы**

■ Модификатор **virtual** нельзя использовать Ȃ ǽǿǵǹȅǹǻDZȃǿȁDZǽǹ **static**, **abstract, private** или override. В следующем примере показано виртуальное свойство.

### Виртуальные методы

 $\blacksquare$  В родительском классе создаем метод с модификатором vitrual

```
class ClassParent
    Oreferences
    public virtual void method()
        V == X;
```
### Виртуальные методы

#### • А в дочернем классе переопределяем его, используя модификатор override

```
3 references
class ClassChild : ClassParent
ℓ
    1 reference
    public override void method()
        //base.method(); // это создалось по умолчанию
        V := 40:ł
```
## Почему обязательно override

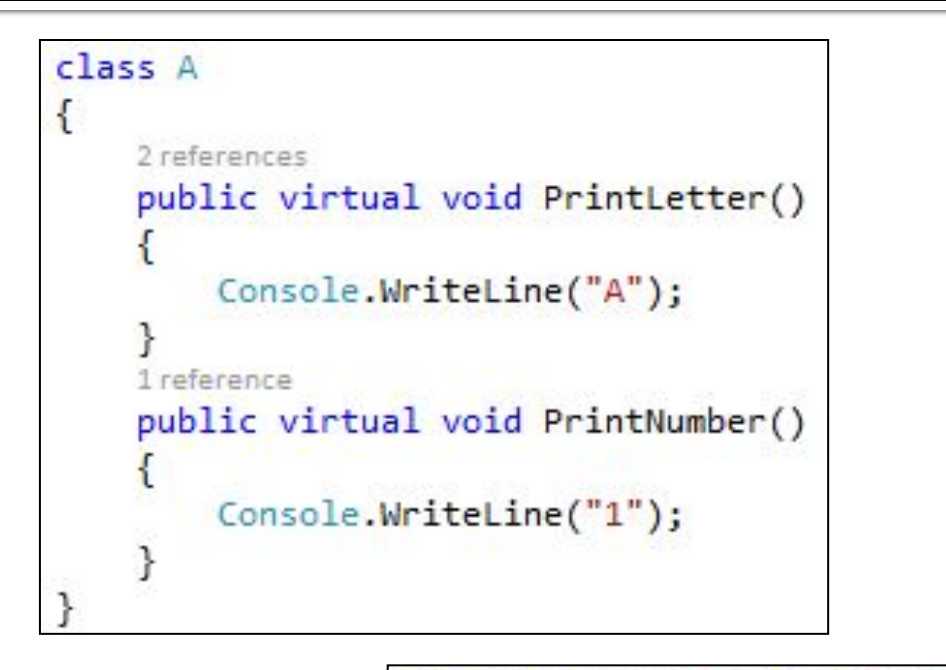

```
class B : A€
    2 references
    public override void PrintLetter()
        Console.WriteLine("B");
    O references
    public void PrintNumber()
        Console.WriteLine("2");
```

```
static void Main(string[] args)
€
    A obj = new B();
    obj.PrintLetter();
    obj.PrintNumber();
    Console.ReadKey();
```
# Конструктор и деструктор

- Особые методы, которые есть у каждого класса (создаются по умолчанию, даже если их не прописали).
- **Конструктор** вызывается при создании объекта от класса и служит инициализатором всех его полей
- **Деструктор** вызывается при уничтожении объекта для отчистки из памяти всех его полей.

# Конструктор, особые приметы

- Если не прописать, создается по умолчанию только для присвоения полям значений по умолчанию.
- Если написали конструктор, конструктор по умолчанию уже не будет создан.
- Если есть несколько конструкторов, хотя бы один должен иметь доступ public.

## Конструктор как метод

#### • Ничего не возвращает • Называется также как и класс

ſ

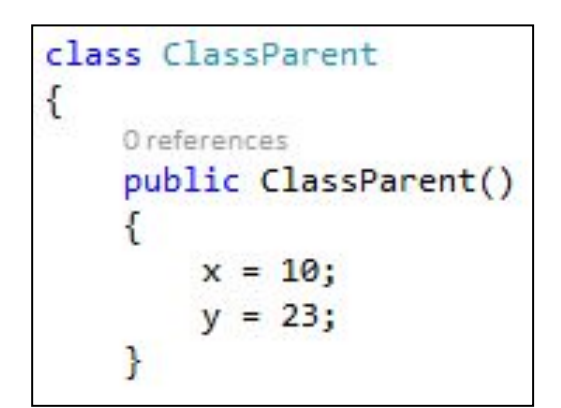

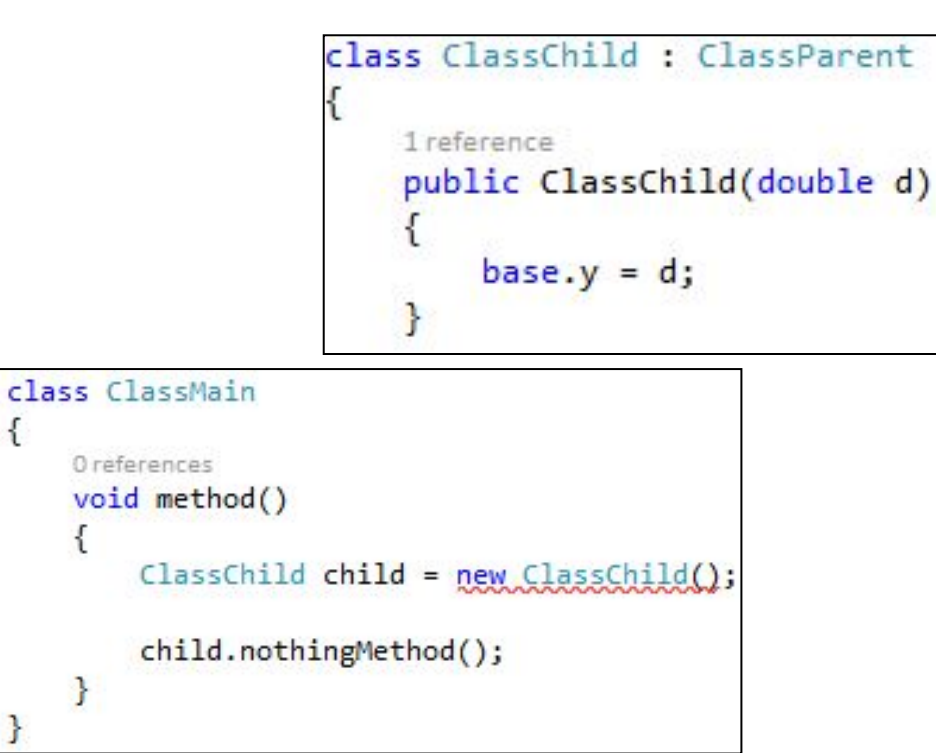

# Деструктор, особые приметы

- Если не прописать, создается по умолчанию для отчистки полей.
- Имеется только один деструктор в классе (конструкторов может быть много)

## Деструктор как метод

- Перед деструктором ставится значок '~'  $\mathcal{L}^{\text{max}}_{\text{max}}$
- Имеет имя, такое же как класс
- Не возвращает ничего

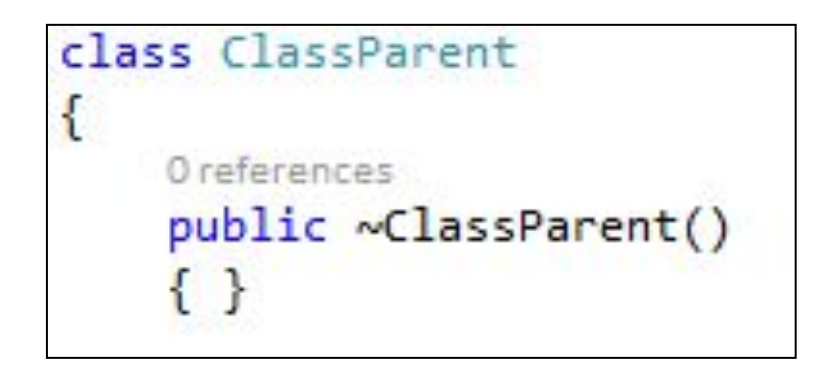

# Выбор конструктора

**• Построение** объектов **базового** класса всегда выполняется **до** любого производного класса. Так, конструктор **базового** класса выполняется перед **КОНСТРУКТОРОМ ПРОИЗВОДНОГО** КЛАССА. Если базовый класс имеет несколько конструкторов, производный класс может **выбрать** вызываемый конструктор.

# Выбор конструктора

 $\blacksquare$  Дополним базовый класс двумя конструкторами, ОДИН НИЧЕГО НЕ принимает, другой принимает 2 параметра

```
class ClassParent
    Oreferences
    public ClassParent()
        x = 10;y = 23;Oreferences
    public ClassParent(int f, double g)
        x = f;
        y = g;
```
# Выбор конструктора

■ Теперь укажем, что в наследнике, перед вызов его конструктора, вызывался конструктор родителя с двумя параметрами

```
class ClassChild : ClassParent
    1 reference
    public ClassChild(double d) : base (34, d)
```
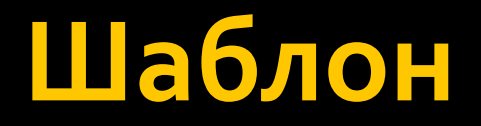

}

#### <мод. доступа> class <имя кл.> : <род. кл.>  $\{$ <мод. доступа> <имя кл.>(<параметр.>) **:** base(<napamerp.>)  $\{$ //код }<br>}

## Модификатор sealed\*

■ При применении к классу, модификатор sealed **запрещает** другим классам **НАСЛЕДОВАТЬ** ОТ ЭТОГО КЛАССА.

■ \*Если вы его применяете, то у вас большие проблемы с архитектурой проекта!

## **Пример**

• Если к нашему родителю применить **EXEC** модификатор, то его члены перестанут быть доступны наследнику

```
sealed class ClassParent
    private int x;
    protected double y;
    0 references
    public int getX { get { return x; } }
```
 $\overline{\mathcal{E}}$ 

```
class ClassChild : ClassParent
    Oreferences
    public ClassChild(double d) : base (34, d)
    0 references
    public void method()
        int c = getX;int d = base.getX;//int f = base.x;double df = y;
```
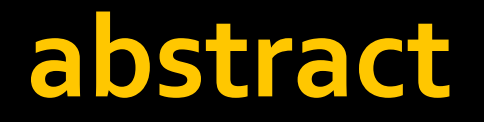

 $\blacksquare$  Ключевое слово abstract позволяет создавать классы и методы классов, ǻǿȃǿȁȌǶ ȐdzǼȐȏȃȂȐ ǾǶȀǿǼǾȌǽǹ ǹ **ǵǿǼǷǾы**  быть реализованы в производном классе.

# Абстрактный класс

**• Создавать** объекты от абстрактного класса **нельзя**. Назначение абстрактного класса заключается в предоставлении общего определения для базового класса, которое могут совместно использовать НЕСКОЛЬКО ПРОИЗВОДНЫХ КЛАССОВ.

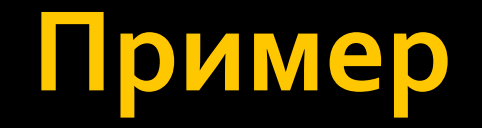

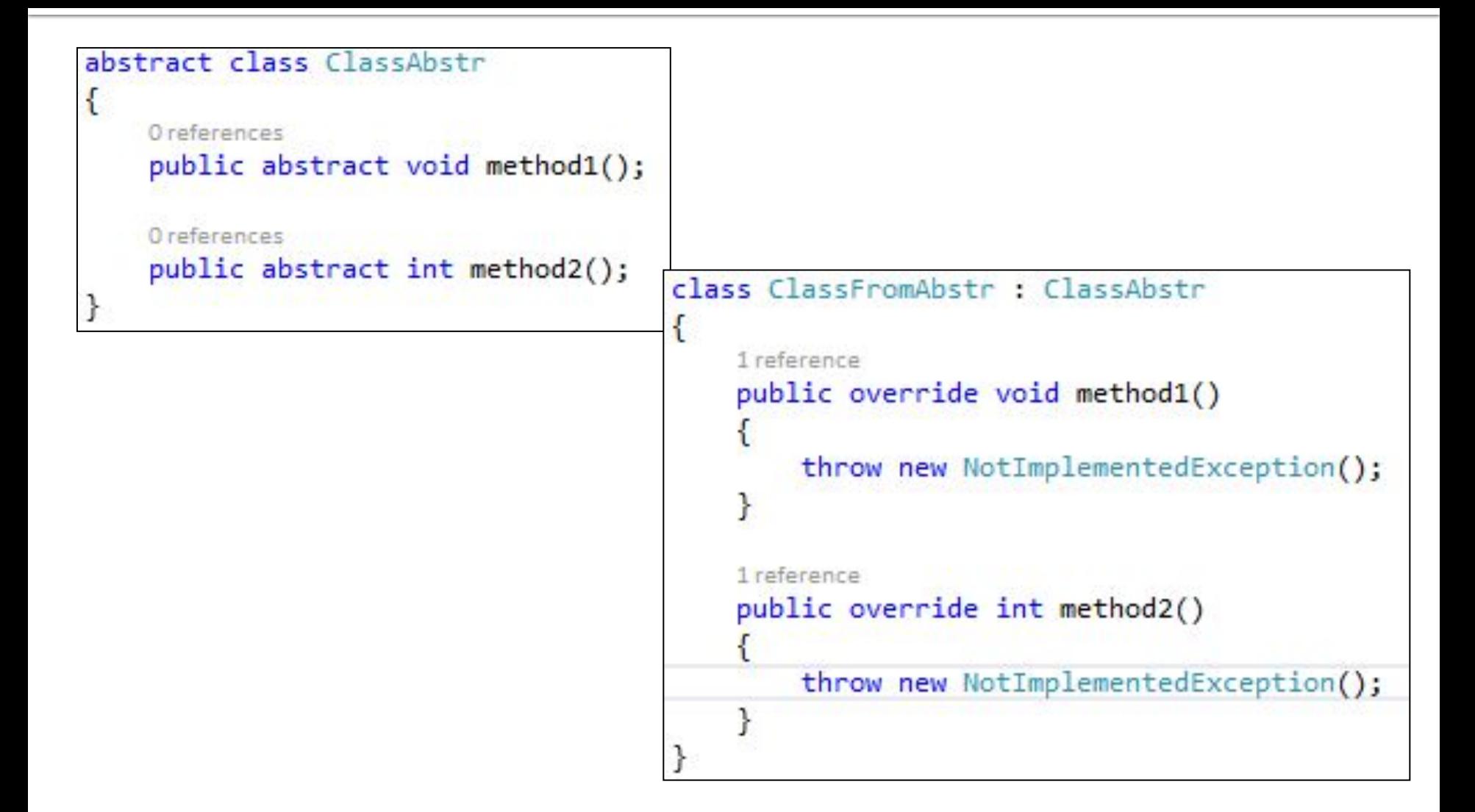

# **Интерфейсы**

- **Интерфейс является ссылочным типом,** который состоит только из абстрактных ЧЛ**енов**.
- Когда класс реализует интерфейс, он должен предоставить реализацию для **всех членов** интерфейса.
- В классе может быть реализовано **Несколько** интерфейсов

# Создание интерфейса

 $\blacksquare$ Интерфейс объявляется через ключевое ȂǼǿdzDZ **interface**. ■ Все **методы** интерфейса публичные!

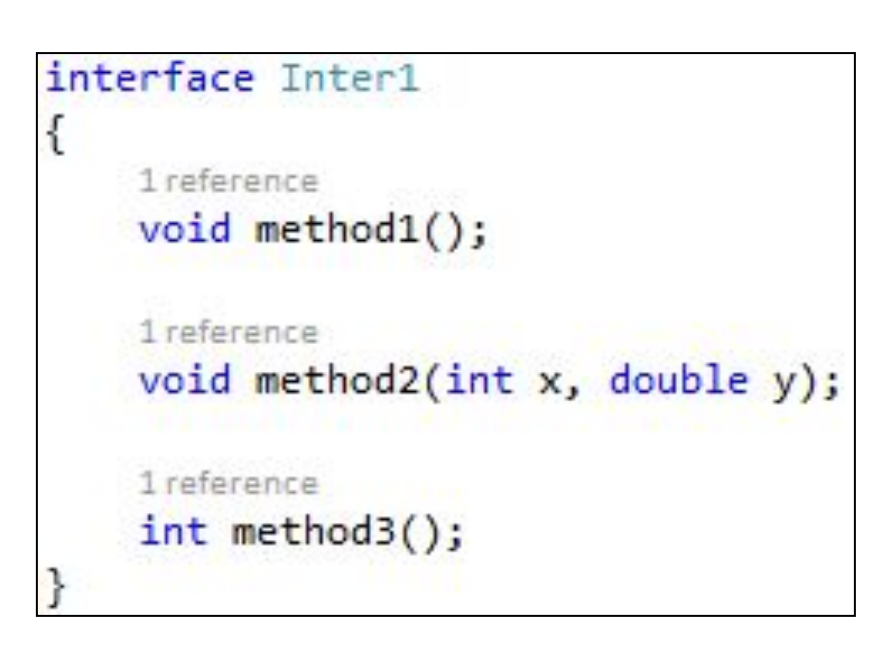

# Создание интерфейса

 $\blacksquare$  Интерфейс не может содержать полей!

```
interface Inter1
ſ
    int value;
    1 reference
    void method1();
    1 reference
    void method2(int x, double y);
    1 reference
    int method3();
```
# Создание интерфейса

#### $\blacksquare$  Но может содержать свойства

```
interface Inter1
    1 reference
    int value {set; get;}
    1 reference
    void method1();
    1 reference
    void method2(int x, double y);
    1 reference
    int method3();
```
## Наследование от интерфейса

• Если мы просто унаследуемся от интерфейса, не определив ни одного метода, то получим ошибку

![](_page_39_Picture_2.jpeg)

## Наследование от интерфейса

■ Даже определив несколько методов интерфейса, но не все, все равно будет ошибка

```
class childInter : Inter1
€
    1 reference
    public void method1()
        throw new NotImplementedException();
    ł
    1 reference
    public void method2(int x, double y)
        throw new NotImplementedException();
```
## Наследование от интерфейса

• Только определив все методы и свойства, ошибки не будет

![](_page_41_Figure_2.jpeg)

# Модификатор доступа

#### Все методы,

наследуемые от интерфейса, должны иметь публичный **ДОСТУП** 

![](_page_42_Picture_3.jpeg)

- Если потомок может наследоваться только от одного обычного или абстрактного класса, то в случае с интерфейсами, он может наследоваться сразу же от нескольких интерфейсов.
- Но тут может возникнуть проблемка...

![](_page_44_Figure_1.jpeg)

![](_page_44_Figure_2.jpeg)

![](_page_44_Picture_3.jpeg)

• Если в интерфейсах присутствуют методы с одинаковыми названиями, как понять метод какого из интерфейсов был реализован в классе-наследнике?

**ВОЗМОЖНУЮ**  $\{$ неоднозначность в именах членов можно разрешить при помощи ПОЛНОГО квалификатора имени свойства или метода.

```
class childInter : Inter1, Inter2
    2 references
    void Inter1.method1()
        throw new NotImplementedException();
    ł
    1 reference
    int Inter2.method1()
        throw new NotImplementedException();
```
## Как вызвать такой метод

- Оператор as используется для выполнения определенных преобразований типов между совместимыми ссылочными типами или тип, допускающий значение NULL.
- Оператор is проверяет совместимость объекта с заданным типом.

# is и as. Пример

• С помощью оператора іѕ убеждаемся, что наш объект относится к нужному интерфейсу, а потом приводим его к этому интерфейсу для вызова нужного метода

![](_page_48_Picture_2.jpeg)

## Особенности

- Оператор **as** подобен оператору приведения. Однако если преобразование невозможно, то as возвращает null вместо вызова исключения.
- Если предоставленное выражение отлично от NULL и предоставленный объект может быть приведен к предоставленному типу не вызывая исключение, выражение **is** принимает значение true.

# Общий тип

• Создадим простой класс без содержимого • Теперь создадим объект от этого класса и посмотрим **ЧТО В НЕМ ЕСТЬ** 

![](_page_50_Picture_2.jpeg)

![](_page_50_Picture_19.jpeg)

![](_page_51_Picture_0.jpeg)

- В нем оказалось 4 метода, хотя мы ничего не прописывали. Откуда они?
- **В унифицированной системе типов С# все** типы, предопределенные и пользовательские, наследуют непосредственно или косвенно от Object.

![](_page_52_Picture_0.jpeg)

• Всеобщий базовый тип. Обязательная составляющая любого типа в .NET. Функциональные характеристики типа System.Object приводятся в таблице.

![](_page_53_Picture_0.jpeg)

![](_page_53_Picture_44.jpeg)